© 2016 Seiko Epson Corporation All rights reserved Printed in XXXXXX

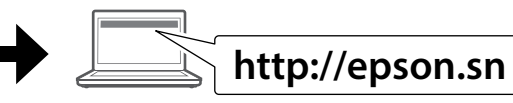

# **http://epson.sn**

עבור לשלב הבא (סעיף 3).

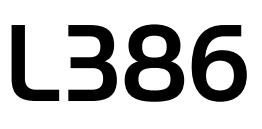

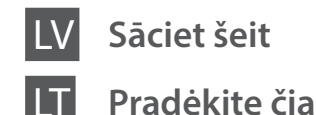

Nepievienojiet USB vadu, ja neesat saņēmis attiecīgus norādījumus. Nejunkite USB laido, nebent nurodoma

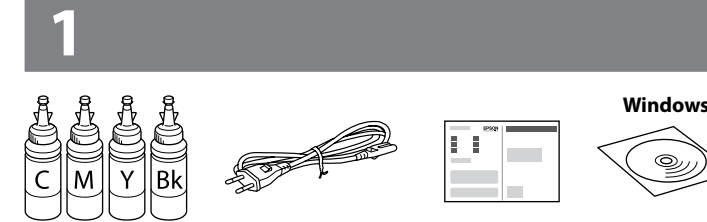

tai padaryti.

Ärge ühendage USB-kaablit enne vastava juhise saamist.

> אל תחבר כבל USB אלא אם כן התבקשת לעשות זאת.

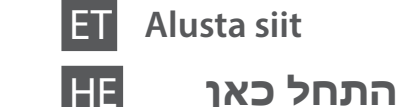

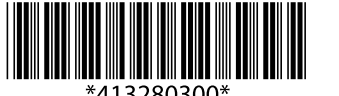

Saturs var būt atšķirīgs atkarībā no valsts. Turinys gali skirtis atsižvelgiant į vietą. Sisu võib sõltuvalt asukohast erineda.

התוכן יכול להיות שונה ממקום למקום.

**2**

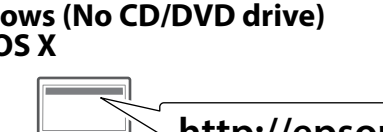

Noņemiet visus aizsargmateriālus. Nuimkite visas apsaugines medžiagas. Eemaldage kõik kaitsematerjalid.

הסר את כל חומרי המגן.

**C** Svarīgi! Ievērojiet šos noteikumus, lai izvairītos no aprīkojuma bojājumiem.

#### **Vispirms izlasiet šo informāciju** / **Pirma perskaitykite šią informaciją** / **קרא זאת תחילה** / **esmalt Lugege**

Izmantojot šo printeri, nepieciešams uzmanīgi apieties ar tinti. Uzpildot tintes tvertnēs tinti, tā var izšļakstīties. Ja tinte nokļūs uz jūsu apģērba vai citiem priekšmetiem, var gadīties, ka to nevarēs notīrīt.

- $\mathbb{Z}$  O Neatveriet tintes pudeļu iepakojumu, pirms esat gatavs uzpildīt tintes tvertni. Tintes pudelīte ir iepakota vakuumiepakojumā, lai uzturētu to darba kārtībā.
	- O Pat ja dažas tintes pudeles ir ieliektas, tintes kvalitāte un daudzums tiek garantēts, un pudeles var droši lietot.
	- O Neatidarinėkite rašalo buteliuko pakuotės, kol nebūsite pasiruošę papildyti rašalo kasetės. Siekiant užtikrinti patikimumą, rašalo buteliukas supakuotas vakuume.
	- O Net jei kai kurie rašalo buteliukai yra įlenkti, rašalo kokybė ir kiekis garantuojami ir jį galima saugiai naudoti.
	- O Ärge avage tindipudeli pakendit, kui te ei ole valmis tindimahutit täitma. Tindipudel on töökindluse tagamiseks paigaldatud vaakumpakendisse.
	- O Isegi kui osad tindipudelid on mõlkis, on tindi kvaliteet ja kogus garanteeritud ja neid saab turvaliselt kasutada.

Su šio spausdintuvo rašalu reikia elgtis atsargiai. Pildant arba pakartotinai pildant rašalo kasetes, rašalas gali išsilieti. Jei rašalo aptiško ant drabužių ar kitų daiktų, jis gali nenusiplauti.

Selle printeri puhul tuleb tindi käitlemisel olla hoolikas. Tint võib pritsida, kui tindimahuteid täidetakse või taastäidetakse tindiga. Kui tint läheb teie riietele või asjadele, ei pruugi see maha tulla.

במדפסת זו יש צורך לנהוג זהירות בטיפול בדיו. הדיו עלול להינתז בעת מילוי מכלי הדיו או מילוים מחדש. אם בגד או חפץ כלשהו מוכתם בדיו, ייתכן שלא ניתן יהיה להסיר אותו.

Svarbu: būtina laikytis siekiant išvengti įrangos sugadinimo. Oluline teave; tuleb järgida seadme kahjustamise vältimiseks.

חשוב; יש להשגיח על מנת למנוע גרימת נזק לציוד שלך.

 $\mathscr{Q}$  Ja parādās ugunsmūra brīdinājums, atļaujiet piekļuvi Epson lietojumprogrammām.

Jei pasirodo užkardos įspėjimas, suteikite prieigą "Epson" programoms. Kui ilmub tulemüüri hoiatus, lubage juurdepääs Epsoni rakendustele. אם מופיעה התראת חומת אש, יש לאפשר גישה ליישומי Epson.

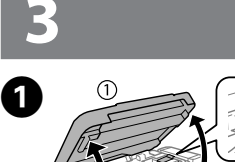

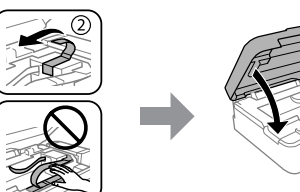

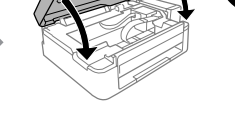

O אין לפתוח את אריזת בקבוק הדיו עד שתהיה מוכן למילוי מכל הדיו. בקבוק הדיו ארוז בוואקום על מנת לשמר את האמינות שלו. O גם אם יש גומות במספר בקבוקי דיו, האיכות והכמות של הדיו לא ייפגעו, וניתן להשתמש בהם בבטחה.

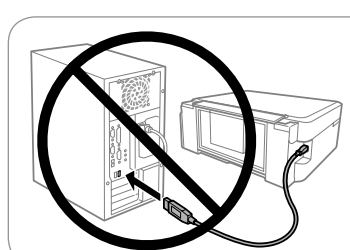

Apsilankykite tinklalapyje, norėdami įdiegti programą "Epson iPrint", pradėti sąrankos procesą ir konfigūruoti tinklo nustatymus.

O השתמש בבקבוקי הדיו שהגיעו עם המדפסת. O חברת אפסון אינה אחראית על האיכות או האמינות של דיו שאינו מקורי. שימוש בדיו לא מקורי עלול לגרום לנזקים שאינם מכוסים באחריות של חברת אפסון.

- Atidarykite ir nuimkite. Avage ja eemaldage. פתח והסר.
- c <sup>O</sup> Izmantojiet printera komplektā iekļautās tintes pudeles. O Epson negarantē neautentiskas tintes kvalitāti vai drošumu. Neautentiskas tintes lietošana var izraisīt bojājumus, ko nesedz Epson garantijas.
	- O Naudokite kartu su spausdintuvu pateiktus rašalo buteliukus.
	- $\Box$  "Epson" negali garantuoti neoriginalaus rašalo kokybės arba patikimumo. Ne gamintojo pagaminto rašalo naudojimas gali sukelti pažeidimų, kuriems netaikoma "Epson" garantija.
- O Kasutage printeriga kaasas olevaid tindipudeleid.
- O Epson ei garanteeri mitteoriginaalse tindi kvaliteeti ega töökindlust. Mitteoriginaalse tindi kasutamine võib tekitada kahjustusi, mida Epsoni garantiid ei kata.

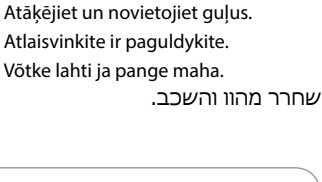

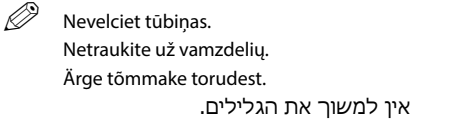

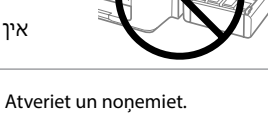

Nolauziet, noņemiet un pēc tam cieši aizvākojiet. Nulaužkite, nuimkite, tada sandariai uždarykite. Võtke küljest, eemaldage ja sulgege tihedalt.

נתק, הסר, ולאחר מכן סגור היטב.

Piemeklējiet katrai tvertnei atbilstošās krāsas tinti, pēc tam uzpildiet tvertnes ar tinti. Nustatykite rašalo kasetės spalvą, tada pripildykite rašalo. Viige tindi värv ja mahuti kokku ning täitke kogu tindiga.

התאם את צבע הדיו עם המכל, ולאחר מכן מלא עם הדיו כולו.

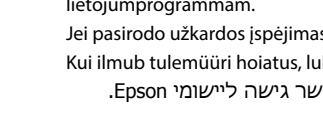

C 

 $\bigcap$ 

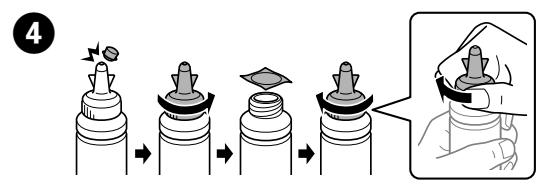

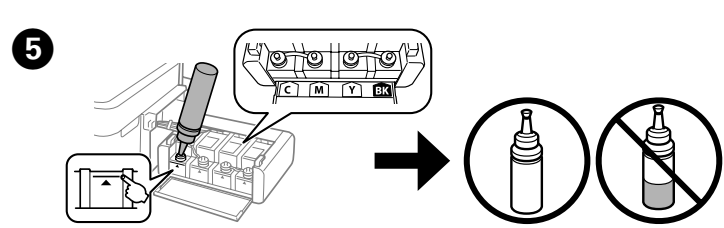

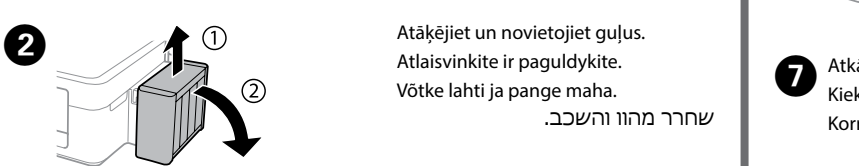

Apmeklējiet vietni, lai sāktu iestatīšanas procesu, instalētu programmatūru un konfigurētu tīkla iestatījumus.

Norėdami pradėti sąranką, įdiegti programinę įrangą ir sukonfigūruoti tinklo nustatymus, apsilankykite žiniatinklio svetainėje.

Häälestusprotsessi käivitamiseks, tarkvara installimiseks ja võrgusätete seadistamiseks külastage veebisaiti.

עיין באתר האינטרנט על מנת להתחיל בתהליך ההתקנה, להתקין את התוכנה, ולבצע את הגדרות הרשת.

Veiciet nākamo darbību (3. sadaļa). Pereikite prie kito veiksmo (3 skyrius). Minge järgmise sammu juurde (3. jaotis).

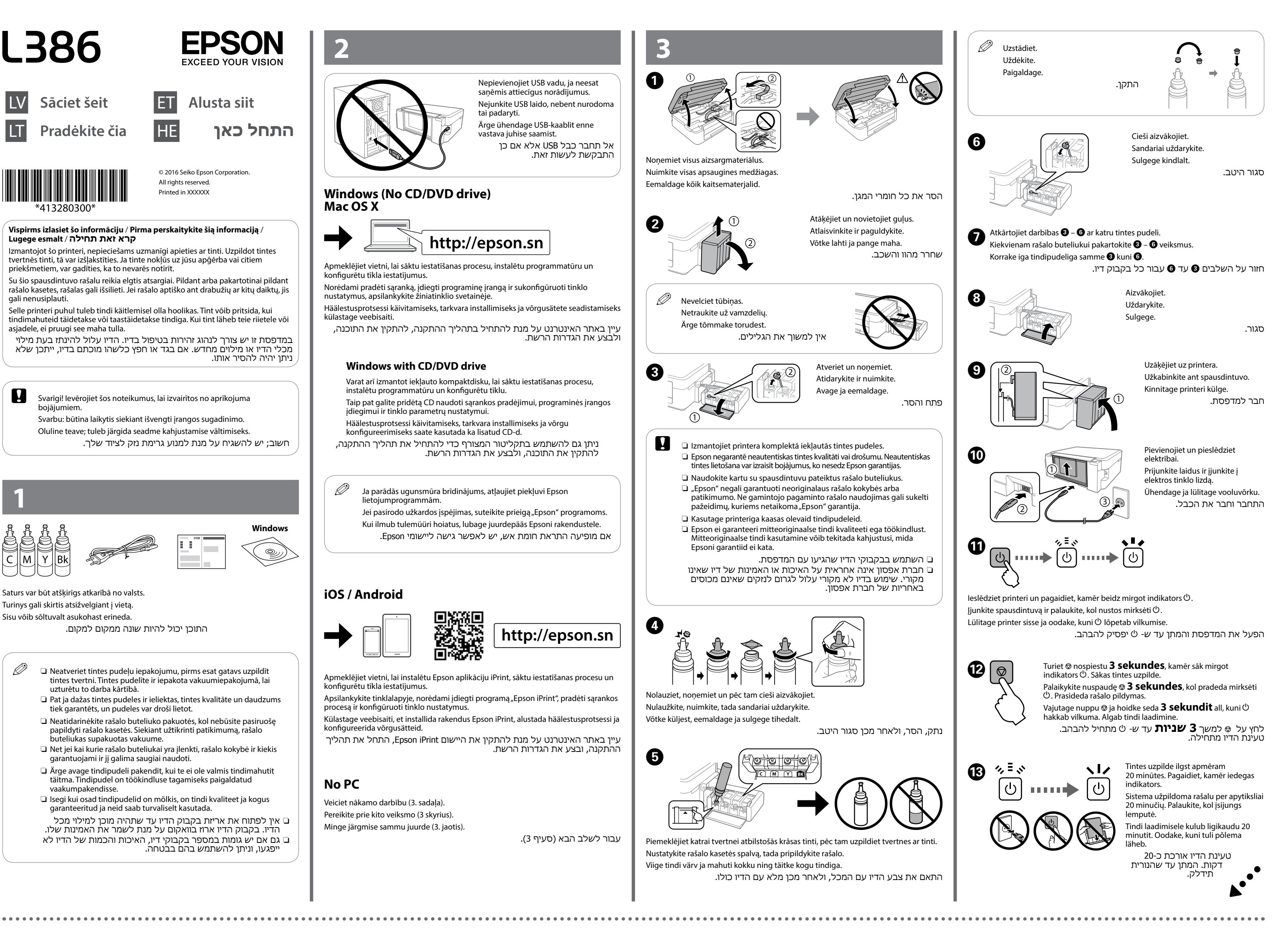

## **Windows (No CD/DVD drive)**

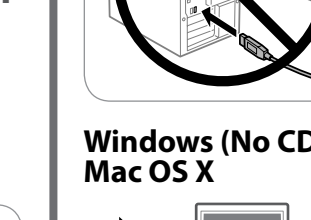

#### **No PC**

#### **Windows with CD/DVD drive**

Varat arī izmantot iekļauto kompaktdisku, lai sāktu iestatīšanas procesu, instalētu programmatūru un konfigurētu tīklu.

Taip pat galite pridėtą CD naudoti sąrankos pradėjimui, programinės įrangos įdiegimui ir tinklo parametrų nustatymui.

Häälestusprotsessi käivitamiseks, tarkvara installimiseks ja võrgu konfigureerimiseks saate kasutada ka lisatud CD-d.

ניתן גם להשתמש בתקליטור המצורף כדי להתחיל את תהליך ההתקנה, להתקין את התוכנה, ולבצע את הגדרות הרשת.

#### **iOS / Android**

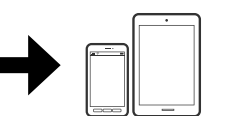

Apmeklējiet vietni, lai instalētu Epson aplikāciju iPrint, sāktu iestatīšanas procesu un konfigurētu tīkla iestatījumus.

Külastage veebisaiti, et installida rakendus Epson iPrint, alustada häälestusprotsessi ja konfigureerida võrgusätteid.

עיין באתר האינטרנט על מנת להתקין את היישום iPrint Epson, התחל את תהליך ההתקנה, ובצע את הגדרות הרשת.

**Papīra ievietošana / Popieriaus įdėjimas /** 

#### **Kopēšana / Kopijavimas / מעתיק / Kopeerimine**

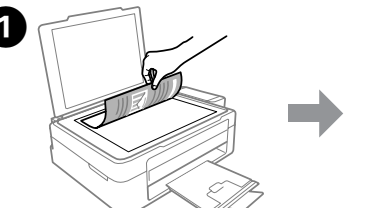

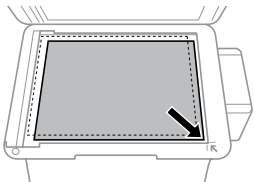

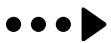

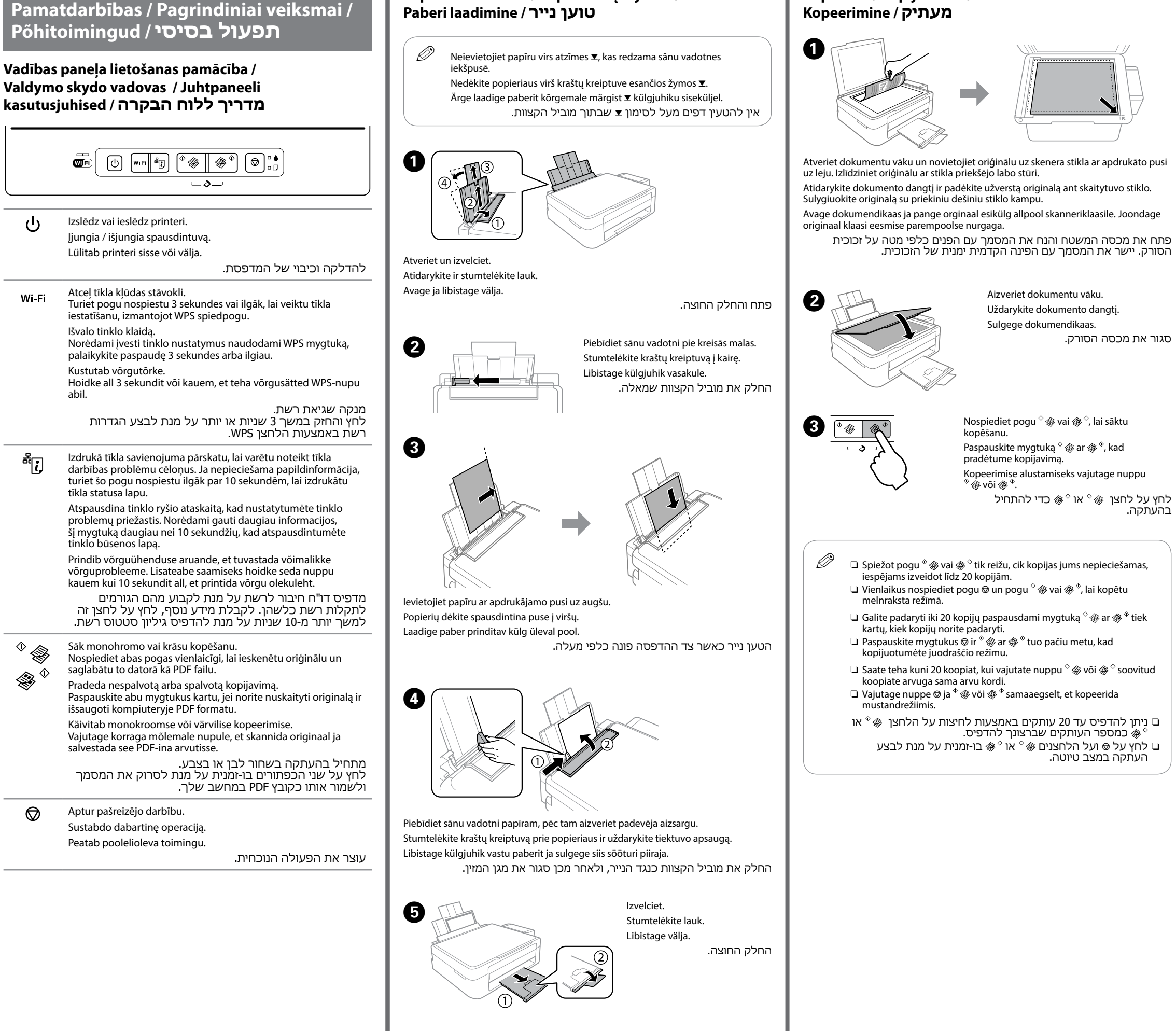

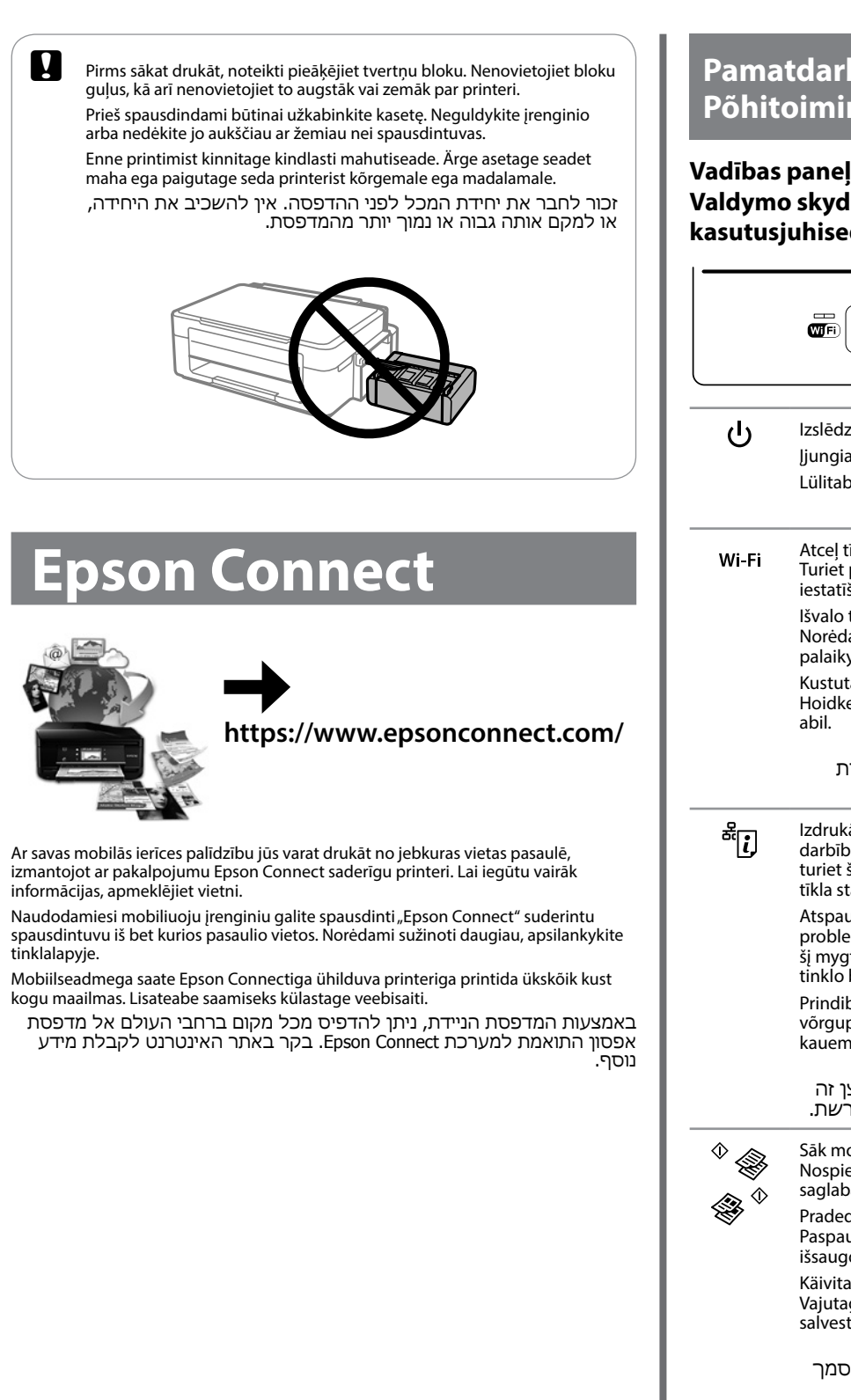

ଚ

Izņemiet no printera iekšpuses visu papīru, tajā skaitā arī noplēstos gabaliņus. Pašalinkite visą viduje esantį popierių, įskaitant suplėšytas dalis. Eemaldage seest kogu paber, kaasa arvatud rebenenud tükid.

הוצא את כל הנייר שבפנים, כולל חתיכות קרועות.

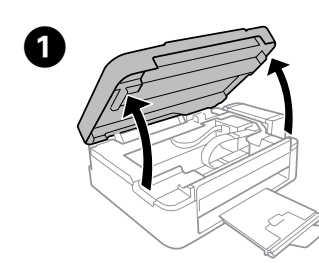

**Atveriet** Atidarykite. Avage

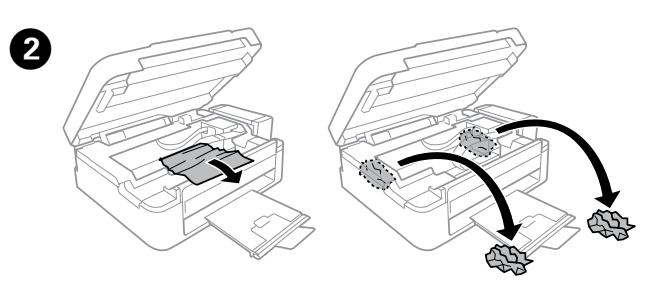

פתח.

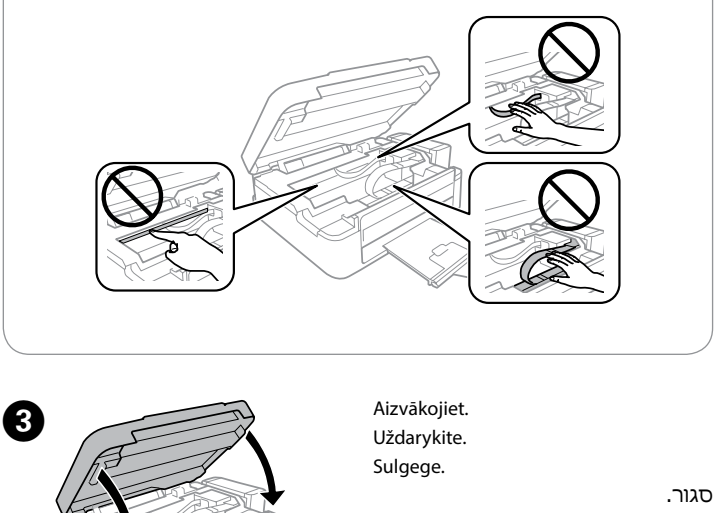

Apskatiet, kāds ir tintes līmenis katrā tintes tvertnē. Ja tintes līmenis tvertnē nesasniedz apakšējo līniju, veiciet darbību B, lai uzpildītu tvertni. Vizualiai patikrinkite visų kasečių rašalo lygį. Jei rašalo lygis yra žemiau apatinės kasečių linijos, pereikite prie @ veiksmo ir papildykite kasetes. Kontrollige kõigi tindimahutite tinditasemeid visuaalselt. Kui tinditase on mahuti alumisest joonest madalam, minge mahutite täitmiseks sammu @ juurde.

**Tintes līmeņa pārbaude un tintes uzpilde Rašalo lygio tikrinimas ir rašalo papildymas Tinditaseme kontrollimine ja tindi lisamine**

#### **בדיקת כמות הדיו ומילוי מחדש**

Izpildiet pirmās lappuses 3. sadaļā aprakstītās procedūras darbības  $\bigcirc$  –  $\bigcirc$ , lai uzpildītu tinti līdz augšējai līnijai.

Norėdami papildyti rašalą iki viršutinės linijos, žr. 3 skyriaus  $\bigcirc$  –  $\bigcirc$  veiksmus, pateiktus pagrindiniame puslapyje.

Mahutite täitmiseks ülemise jooneni vaadake esilehe 3. jaotise samme  $\bullet$  kuni $\bullet$ . עיין בשלבים 9 עד 9 בסעיף 3 בעמוד הקדמי על מנת למלא דיו עד לקו העליון.

Jei naudosite spausdintuvą, kai rašalo lygis yra žemiau apatinės linijos, galite jį pažeisti. Visada vizualiai patikrinkite rašalo lygį. Printeri jätkuv kasutamine, kui tinditase on allpool alumist joont, võib printerit kahjustada. Kontrollige kindlasti tinditasemeid visuaalselt.

Ja pēc tam, kad tintes tvertne ir uzpildīta līdz augšējai līnijai, pudelē paliek tinte, cieši aizvākojiet tintes pudeli un novietojiet to vertikālā stāvoklī, lai izmantotu vēlāk.

Kui pärast tindimahuti tindiga ülemise jooneni täitmist jääb tindipudelisse tinti, paigaldage tugevalt kork ja hoidke tindipudelit emaks kasutuseks püsti.

המשך השימוש במדפסת כאשר כמות הדיו היא מתחת לקו התחתון עלול לקלקל את המדפסת. יש לבדוק היטב בעין את כמויות הדיו.

- בדוק ויזואלית את כמויות הדיו בכל מכלי הדיו. אם כמות הדיו היא מתחת לקו התחתון במכלים, עבור לשלב B על מנת למלא את המכלים מחדש.
- **C** Turpinot lietot printeri, kad tintes līmenis tvertnē ir zemāks par apakšējo līniju, iespējams sabojāt printeri. Noteikti apskatiet, kāds ir tintes līmenis tvertnēs.

 $\mathscr{D}$  Ja aizmugurējās papīra padeves tuvumā ir palicis papīrs, uzmanīgi to izvelciet. Jei popierius vis tiek lieka netoli galinio popieriaus tiektuvo, atsargiai jį ištraukite.

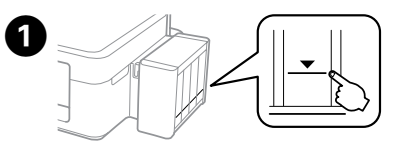

Jei papildžius rašalo kasetę iki viršutinės linijos buteliuke lieka rašalo, tvirtai užsukite dangtelį ir laikykite rašalo buteliuką stačiai, kad galėtumėte sunaudoti vėliau.

אם נשאר דיו בבקבוק הדיו לאחר מילוי מכל הדיו עד לקו העליון, יש לסגור היטב את המכסה ולאפסן את בקבוק הדיו בעמידה לצורך שימוש עתידי.

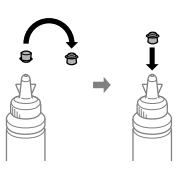

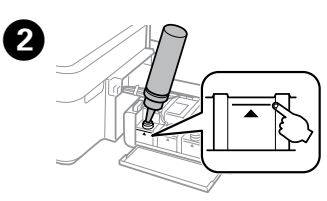

Ja ierīce pārstājusi darboties, un indikatori deg vai mirgo, izmantojiet nākamo tabulu problēmas diagnosticēšanai un novēršanai. Jei produktas nustoja veikti ir lemputės šviečia arba mirksi, naudokite šią lentelę, norėdami nustatyti problemą ir ją išspręsti. Kui toode lakkab töötamast ja tuled põlevad või vilguvad, kasutage järgmist tabelit probleemi diagnoosimiseks ja lahendamiseks. אם המדפסת מפסיקה לעבוד והנוריות דולקות או מהבהבות, השתמש בטבלה הבאה על מנת לאבחן ולפתור את הבעיה.

c Nepieskarieties plakanajam baltajam kabelim, caurspīdīgajai daļai un tintes caurulītēm printera iekšpusē. Tā izdarot, var izraisīt printera darbības traucējumus.

 $\bullet$   $\circ$   $\bullet$  Veiciet drukas galviņas tīrīšanu, līdz līnijas tiek izdrukātas bez pārtraukumiem. 3 sekundes turiet nospiestu  $\circ$ , kamēr sāk mirgot barošanas indikators. Tiek sākta drukas galviņas tīrīšana.

Vykdykite spausdintuvo galvutės valymą, kol visos eilutės yra atspausdinamos. Palaikykite paspaudę @ 3 sekundes, kol pradeda mirksėti maitinimo lemputė. Pradedamas usdintuvo galvutės valymas.

Nelieskite balto plokščio laido, permatomos dalies ir rašalo vamzdelių spausdintuvo viduje. Tai gali sukelti gedimą.

Ärge puudutage valget lamekaablit, läbipaistvat osa ega tinditorusid printeri sees. See võib põhjustada rikke.

אין לגעת בכבל הלבן השטוח, בחלק השקוף למחצה, ובגלילי הדיו שבתוך המדפסת. הדבר עלול לגרום לתקלה.

Izslēdziet printeri un pēc tam atkal to ieslēdziet, turot nospiestu  $\otimes$  un  $\circlearrowleft$ . Ja trūkst segmentu vai redzamas pārtrauktas līnijas kā attēlā (b), veiciet darbību B. Atspausdinkite purkštukų patikrinimo šabloną, kad patikrintumėte, ar neužsikimšę

spausdinimo galvutės purkštukai.  $\mathsf{I}$ šjunkite spausdintuvą ir vėl jį įjunkite, laikydami paspaudę  $\otimes$  ir  $\mathsf{\circlearrowleft}.$ 

Jei pastebite trūkstamus segmentus arba pertrauktas linijas, kaip parodyta (b), eikite i **D** žinasni

> Kui tagumise paberisöötja juures on ikka paberit, tõmmake see ettevaatlikult välja. אם בכל זאת נשאר נייר ליד מזין

...<br>הדפים האחורי, יש למשוך אותו<br>החוצה בעדינות.

**Pareizi ievietojiet papīru un nospiediet pogu**  $\sqrt[6]{\bullet}$  **vai**  $\sqrt[6]{\bullet}$ **.** Įdėkite popierių teisingai, tada paspauskite mygtuką  $\sqrt[6]{\ }$ ar  $\mathscr{F}^{\diamondsuit}$ . Laadige paber õigesti ja vajutage seejärel nuppu  $^{\circ}$   $\circledast$  või  $\circledast$   $^{\circ}$ . . הטען את הנייר בדרך הנכונה, ולאחר מכן לחץ על הלחצן  $\textcircled{\tiny{\textcircled{\tiny{\textcirc}}}}$  או  $\textcircled{\tiny{\textcircled{\tiny{\textcirc}}}$ 

#### .בעדינות החוצה **Iestrēguša papīra izņemšana / Popieriaus strigties pašalinimas / Paberiummistuse kõrvaldamine / הוצאת ניר תקוע**

כבה את המדפסת, ולאחר מכן חזור והדלק אותה תוך לחיצה על ⊗ ועל ⊃. אם תגלה שחסרים קטעים כלשהם או שהשורות שבורות כמתואר ב- )b), עבור לשלב B.

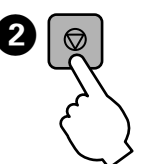

#### **Kļūdu indikatori / Klaidų indikatoriai / מחווני שגיאה / Tõrkeindikaatorid**

 $\mathscr D$  Ja izdrukās trūkst segmentu vai tajās redzamas pārtrauktas līnijas, izmēģiniet tālāk minētos risinājumus. Jei matote trūkstamų segmentų arba spaudinio linijos nutrūkusios,

- $\mathscr D$  Tīrīšanas procesā tiek lietota tinte no visām tvertnēm, tādēļ veiciet tīrīšanu tikai tad, ja mazinās izdruku kvalitāte.
	- Valymui naudojamas rašalas iš visų kasečių, todėl valymą atlikite tik suprastėjus spausdinimo kokybei.

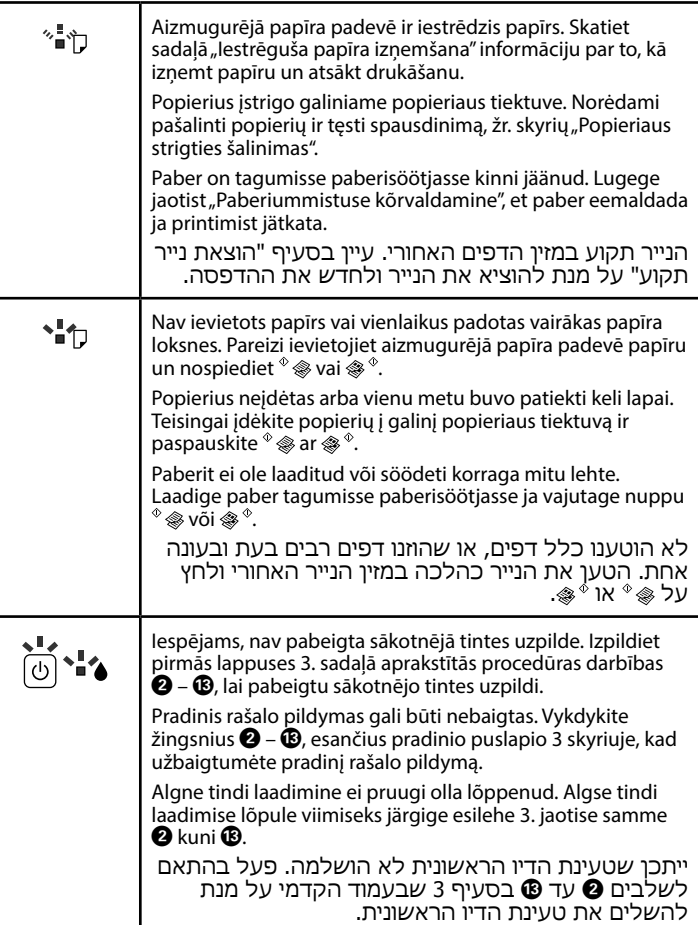

: deg / šviečia / põleb / מופעל : mirgo / mirksi / vilgub / מהבהב

Laske prindipea puhastusel töötada, kuni kõik jooned prinditakse tervetena. Hoidke nuppu @ 3 sekundit all, kuni toitetuli hakkab vilkuma. Algab prindipea puhastus.

בצע ניקוי ראש הדפסה עד שכל הקווים יודפסו במלואם. לחץ על y למשך 3 שניות עד שנורת ההפעלה תתחיל להבהב. ניקוי ראש הדפסה מתחיל.

#### **Palīdzība drukas kvalitātes nodrošināšanai / Spausdinimo kokybės žinynas / Printimiskvaliteedi עזרה בנושאי איכות הדפסה / spikker**

Izdrukājiet sprauslu pārbaudes paraugu, lai pārbaudītu, vai nav aizsērējušas drukas galviņas sprauslas.

Printige düüside kontrollmuster, et näha, kas prindipea düüsid on ummistunud. Lülitage printer välja ja siis uuesti sisse, hoides samal ajal all nuppe  $\circledast$  ja  $\circledast$ . Kui märkate puuduvaid osi või katkenud jooni, nagu pildil (b), minge sammu  $\bullet$ juurde.

הדפס תבנית לבדיקת החרירים על מנת לבדוק האם חרירי ראש ההדפסה סתומים.

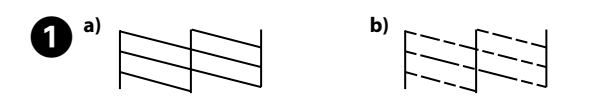

pabandykite šiuos sprendimo būdus. Kui näete väljaprintidel puuduvaid osi või katkenud jooni, proovige

järgmisi lahendusi.

אם תגלה בתדפיסים שחסרים חלקים או שיש שורות שבורות, נסה את הפתרונות הבאים.

Puhastamiseks kulub kõigist mahutitest pisut tinti, seega puhastage prindipead vaid siis, kui printimiskvaliteet langeb.

בניקוי נעשה שימוש בדיו מכל המכלים, כך שיש לבצע ניקוי רק כאשר איכות ההדפסה יורדת.

Izmantojiet tikai printera komplektā iekļauto barošanas vadu. Lietojot citu vadu, var izraisīt ugunsgrēku vai elektriskās strāvas triecienu. Neizmantojiet vadu ar citu aparatūru. Naudokite tik su spausdintuvu pateiktą maitinimo laidą. Jei naudojate kitą laidą, gali kilti gaisras arba trenkti elektros smūgis. Šio laido nenaudokite su jokia kita įranga.

Kasutage ainult printeriga kaasa pandud toitejuhet. Muu juhtme kasutamine võib põhjustada süttimist või elektrilööki. Ärge kasutage juhet muude seadmetega.

יש להשתמש אך ורק בכבל החשמל המסופק עם המדפסת. שימוש בכבל אחר עלול לגרום לשרפה או להתחשמלות. אין להשתמש בכבל עם כל מכשיר אחר.

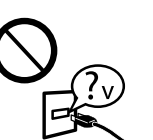

Pārliecinieties, vai jūsu maiņstrāvas barošanas vads atbilst vietējam drošības standartam.

Įsitikinkite, kad jūsų kintamosios srovės elektros laidas atitinka taikomus vietos saugos standartus.

Veenduge, et teie vahelduvvoolu toitejuhe vastaks kehtivatele kohalikele ohutusnormidele. יש לוודא שכבל החשמל AC עומד בתקני הבטיחות

המקומיים הרלוונטיים.

Nemēģiniet pats veikt printera apkopi, izņemot dokumentācijā skaidri norādītos gadījumus.

Išskyrus atvejus, atskirai išaiškintus jums pateikiamuose dokumentuose, nebandykite patys aptarnauti spausdintuvo. Ärge üritage printerit ise hooldada, välja arvatud juhul, kui seda dokumentatsioonis on ette nähtud.

אין לנסות ולטפל במדפסת באופן עצמאי מלבד באופן המפורט במסמכים המצורפים.

### **Drošības instrukcijas / Saugumo instrukcijos / Ohutusjuhised / הוראות בטיחות**

Novietojiet printeri sienas kontaktligzdas tuvumā, kur iespējams viegli atvienot barošanas vadu.

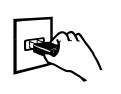

Pastatykite spausdintuvą šalia sieninio lizdo, iš kurio maitinimo laidas gali būti lengvai ištrauktas.

Paigutage toode pistikupesa lähedale, kust toitejuhet on lihtne vooluvõrgust eemaldada.

הצב את המדפסת ליד שקע חשמל שניתן לחבר אליו את הכבל בצורה בטיחותית.

Nepieļaujiet barošanas vada sabojāšanos vai noberšanos. Saugokite, kad maitinimo laidas nebūtų pažeistas ir nesudiltų. Pidage silmas, et toitejuhe ei oleks kahjustatud ega kulunud. אין להשתמש בכבל חשמל פגום או בלוי.

Neuzglabājiet un nenovietojiet ierīci zem atklātas debess, netīrumos vai putekļos, ūdens vai siltuma avotu tuvumā vai vietās, kurās iespējami triecieni, vibrācijas, augsta temperatūra vai mitrums.

Nestatykite ir nelaikykite gaminio lauke, vietose, kur yra didelis užterštumas ar dulkių, netoli vandens ir kaitinimo šaltinių, taip pat vietose, kuriose jį veiks smūgiai, vibracijos, aukšta temperatūra ar drėgmė.

*Kasutusjuhend* (PDF): saate avada otseteeikoonist või võite uusima versiooni laadida alla järgmiselt veebisaidilt.

Ärge hoidke toodet välitingimustes, liigse mustuse, tolmu, vee ega soojusallika lähedal, kohtades, kus esineb põrumist, rappumist, kõrget temperatuuri või niiskust.

אין למקם או לאפסן את המדפסת מחוץ למבנה, ליד לכלוך או אבק רב, מים, מקורות חום, או במקומות המועדים להתחשמלות, לטלטולים, לטמפרטורה גבוהה או ללחות.

Šai ierīcei jāatrodas vismaz 22 cm attālumā no kardiostimulatoriem. Radioviļņi, ko izstaro šī ierīce, var negatīvi ietekmēt kardiostimulatora darbību. Laikykite šį produktą mažiausiai už 22 cm nuo širdies stimuliatorių. Iš šio produkto sklindančios radijo bangos gali neigiamai paveikti širdies stimuliatorių veikimą. Hoidke toodet vähemalt 22 cm kaugusel

südamerütmuritest. Tootest tulevad raadiolained võivad mõjuda halvasti südamerütmuri tööle.

הרחק את המדפסת לפחות 22 ס"מ מקוצבי לב. גלי רדיו הנפלטים מהמדפסת עלולים להשפיע לרעה על הפעילות של קוצבי לב.

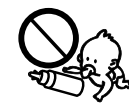

Uzmanieties, lai neuzlietu uz ierīces šķidrumu, un neaiztieciet ierīci ar mitrām rokām.

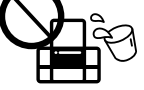

Saugokitės, kad ant gaminio neužpiltumėte skysčių, ir nesilieskite prie jo šlapiomis rankomis. Hoiduge tootele vedeliku ajamisest ja ärge käsitsege toodet märgade kätega.

היזהר שלא לשפוך נוזלים על המדפסת ולא לטפל בה בידיים רטובות.

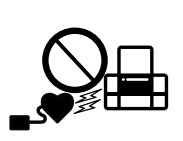

Maschinenlärminformations-Verordnung 3. GPSGV: Der höchste Schalldruckpegel beträgt 70 dB(A) oder weniger gemäss EN ISO 7779.

Das Gerät ist nicht für die Benutzung im unmittelbaren Gesichtsfeld am Bildschirmarbeitsplatz vorgesehen.<br>Um störende Reflexionen am Bildschirmarbeitsplatz zu vermeiden, darf dieses Produkt nicht im<br>unmittelbaren Gesichtsf

AEEE Yönetmeliğine Uygundur.

Ürünün Sanayi ve Ticaret Bakanlığınca tespit ve ilan edilen kullanma ömrü 5 yıldır.

Tüketicilerin şikayet ve itirazları konusundaki başvuruları tüketici mahkemelerine ve tüketici hakem heyetlerine yapılabilir.

Üretici: SEIKO EPSON CORPORATION

Hoidke tindipudelid alati püstasendis ja ärge põrutage neid ega laske neile osaks saada temperatuurikõiku

Adres: 3-5, Owa 3-chome, Suwa-shi, Nagano-ken 392-8502 Japan Tel: 81-266-52-3131 Web: http://www.epson.com/

Обладнання відповідає вимогам Технічного регламенту обмеження використання деяких небезпечних речовин в електричному та електронному обладнанні.

Для пользователей из России срок службы: 3 года

Windows® is a registered trademark of the Microsoft Corporation.

Mac OS is a trademark of Apple Inc., registered in the U.S. and other countries.

Android™ is a trademark of Google Inc.

The contents of this manual and the specifications of this product are subject to change without notice.

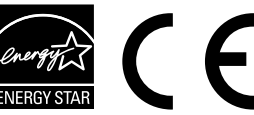

Varat atvērt *Lietotāja rokasgrāmatu* (PDF), atlasot īsinājumikonu, vai lejupielādēt jaunākās versijas no turpmāk norādītās vietnes.

Galite atsidaryti *Vartotojo vadovą* (PDF) paspausdami sparčiojo paleidimo piktogramą arba atsisiųsdami naujausias versijas iš toliau pateikiamo tinklalapio.

ניתן לפתוח את **המדריך למשתמש** )PDF )מסמל קיצור הדרך, או להוריד את הגרסאות האחרונות מאתר האינטרנט הבא.

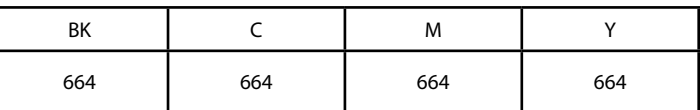

#### **Tintes pudeles/ Rašalo buteliukai / בקבוקי דיו / Tindipudelid**

c Izmantojot autentisku Epson tinti, kas nav iekļauta šajā sarakstā, var izraisīt bojājumus, kurus nesedz Epson garantijas.

Ne originalaus "Epson" rašalo naudojimas gali sukelti pažeidimų, kuriems netaikoma "Epson" garantija.

Epsoni originaaltindid, mida ei ole siin kirjas, võivad põhjustada Epsoni garantiidega katmata kahjustusi.

שימוש בדיו שאינו דיו מקורי של אפסון עלול לגרום לנזק שאינו מכוסה באחריות של חברת אפסון.

printimiskvaliteedi halvenemist, käivitage puhastustsükkel või joondage .<br>prindipea. לאחר ביצוע ההובלה, הסר את הסרט הדביק שמקבע את ראש

ההדפסה למקומו. אם תבחין בירידה באיכות ההדפסה, בצע מחזור ניקוי או בצע יישור של ראש ההדפסה.

Uzglabājiet tintes pudeles un tintes tvertņu bloku bērniem nepieejamā vietā un nedzeriet tinti.

Rašalo buteliukus ir rašalo bakelį laikykite vaikams nepasiekiamoje vietoje ir negerkite rašalo.

Hoidke tindipudelid ja tindimahuti lastele kättesaamatus kohas ja ärge jooge tinti.

יש להרחיק את בקבוקי הדיו ואת מכל הדיו מחוץ להישג ידם של ילדים ואין לשתות את הדיו.

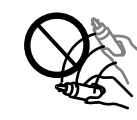

Nesagāziet un nekratiet tintes pudeli, kad noņemta tās izolācija; tas var izraisīt noplūdi.

Rašalo buteliuko nepaverskite ar jo nekratykite, jei jis išpakuotas. Rašalas gali išbėgti.

Ärge kallutage ega raputage tindipudelit pärast pitseri eemaldamist, see võib põhjustada lekke.

אין לטלטל או לזעזע בקבוק דיו לאחר הסרת המדבקה; הדבר עלול לגרום לדליפה.

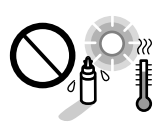

Glabājiet tintes pudeles vertikālā stāvoklī un nepakļaujiet tās triecieniem vai temperatūras izmaiņām.

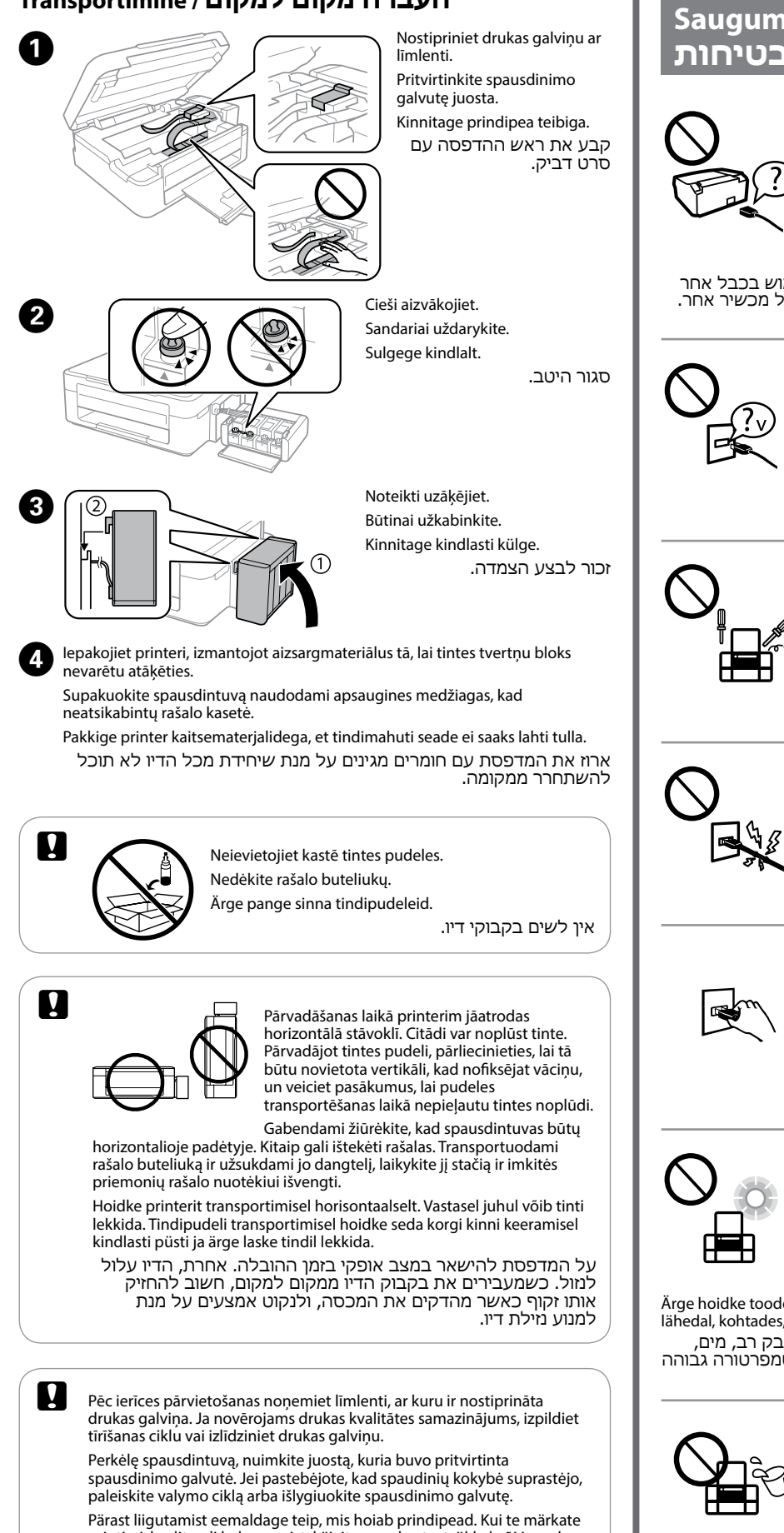

Rašalo buteliukus laikykite pastatytus vertikaliai ir saugokite nuo smūgių ar temperatūros pokyčių.

חשוב שבקבוקי הדיו יישארו זקופים ואין לחשוף אותם לפגיעות או לשינויי טמפרטורה.

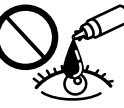

Ja tinte nokļūst uz ādas, rūpīgi nomazgājiet šo vietu ar ziepēm un ūdeni. Ja tinte iekļūst acīs, nekavējoties tās izskalojiet ar ūdeni. Ja pēc rūpīgas skalošanas acīs saglabājas nepatīkama sajūta vai pasliktinās redze, nekavējoties apmeklējiet ārstu. Ja tinte iekļūst mutē, nekavējoties apmeklējiet ārstu.

Jei rašalo patenka jums ant odos, kruopščiai nuplaukite suteptą sritį muilu ir vandeniu. Jei rašalo patenka į akis, nedelsdami praplaukite vandeniu. Jei kruopščiai praplovus akis vis tiek jaučiamas diskomfortas ar regėjimo sutrikimai,<br>nedelsdami kreipkitės į gydytoją. Jei rašalo patenka į burną, iš karto kreipkitės į gydytoją.

Kui tinti satub nahale, peske seda kohta põhjalikult vee ja seebiga. Kui tinti satub silma, loputage silmi kohe veega. Kui ebamugavustunne ja nägemisprobleemid püsivad ka pärast põhjalikku loputamist, pöörduge kohe arsti poole. Kui tint satub teile suhu, pöörduge kohe arsti poole.

במקרה של מגע עם הדיו, יש לרחוץ היטב בסבון ומים את העור באזור שנפגע. במקרה של מגע דיו בעיניים, יש לשטוף את העיניים במים באופן מיידי. אם לאחר<br>במקרה של מגע דיו בעיניים, יש לשטוף את העיניים במים באופן מיידי. אם לאחר שטיפה יסודית נמשכות הבעיות בראיה או תחושת אי הנוחות, יש לפנות לרופא ללא דיחוי. אם נכנס דיו לפה, יש לפנות לרופא ללא דיחוי.

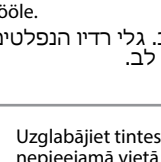

## **http://www.epson.eu/Support**

#### **Pārvadāšana / Transportavimas / העברה מקום למקום / Transportimine**

## **Questions?**

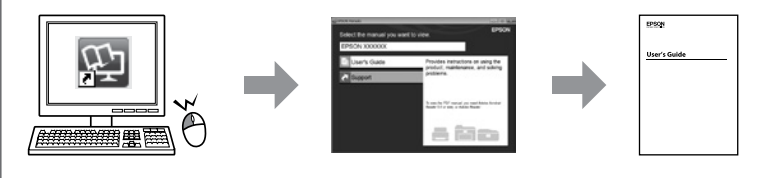